# Package 'FPV'

August 29, 2017

Type Package

Title Testing Hypotheses via Fuzzy P-Value in Fuzzy Environment

Version 0.5

Date 2017-08-21

Author Abbas Parchami (Department of Statistics, Faculty of Mathematics and Computer, Shahid Bahonar University of Kerman, Kerman, Iran)

Maintainer Abbas Parchami <parchami@uk.ac.ir>

Description The main goal of this package is drawing the membership function of the fuzzy pvalue which is defined as a fuzzy set on the unit interval for three following problems: (1) testing crisp hypotheses based on fuzzy data, see Filzmoser and Viertl (2004) <doi:10.1007/s001840300269>, (2) testing fuzzy hypotheses based on crisp data, see Parchami et al. (2010) <doi:10.1007/s00362-008-0133- 4>, and (3) testing fuzzy hypotheses based on fuzzy data, see Parchami et al. (2012) <doi:10.1007/s00362-010-0353-2>. In all cases, the fuzziness of data or / and the fuzziness of the boundary of null fuzzy hypothesis transported via the pvalue function and causes to produce the fuzzy p-value. If the p-value is fuzzy, it is more appropriate to consider a fuzzy significance level for the problem. Therefore, the comparison of the fuzzy p-value and the fuzzy significance level is evaluated by a fuzzy ranking method in this package.

License LGPL  $(>= 3)$ 

Imports FuzzyNumbers, FuzzyNumbers.Ext.2

NeedsCompilation no

Repository CRAN

Date/Publication 2017-08-29 12:57:59 UTC

## R topics documented:

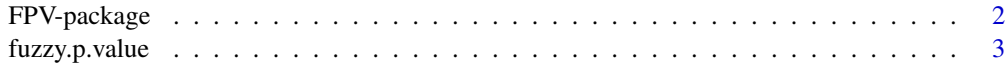

 $\blacksquare$ 

<span id="page-1-0"></span>

#### **Description**

Statistical testing hypotheses has an important rule for making decision in practical and applied problems. In traditional testing methods, data, parameters, hypotheses and other elements of problem are considered crisp. But in applied sciences such as economics, agriculture and social sciences, it may be confront with vague definitions and fuzzy concepts. In such situations, the classical methods can not solve the vague test and they need to generalize for using in fuzzy environments. The vagueness entrance in testing hypotheses problem can be done via data or/and hypotheses. Therefore, the following three major problems can be usually considered for a fuzzy environment: (1) testing crisp hypotheses based on fuzzy data, (2) testing fuzzy hypotheses based on crisp data, and (3) testing fuzzy hypotheses based on fuzzy data. Similar to the classical testing hypotheses, one can consider different procedure methods for solving the above mentioned problems such as Neyman-Pearson, Bayes, likelihood ratio, minimax and p-value. Computing Fuzzy p-Value package, i.e. Fuzzy.p.value package, is an open source (LGPL 3) package for R which investigate on the above three problems on the basis of fuzzy p-value approach. All formulas and given examples are match with (Parchami and Mashinchi, 2016) to easily show the performance of the proposed methods.

#### Author(s)

Abbas Parchami (Department of Statistics, Faculty of Mathematics and Computer, Shahid Bahonar University of Kerman, Kerman, Iran)

Maintainer: Abbas Parchami <parchami@uk.ac.ir>

#### References

Filzmoser, P., and Viertl, R. (2004). Testing hypotheses with fuzzy data: the fuzzy p-value. Metrika 59: 21-29.

Gagolewski, M., Caha, J. (2015) FuzzyNumbers Package: Tools to deal with fuzzy numbers in R. R package version 0.4-1, https://cran.r-project.org/web/packages=FuzzyNumbers

Gagolewski, M., Caha, J. (2015) A guide to the FuzzyNumbers package for R (FuzzyNumbers version 0.4-1) http://FuzzyNumbers.rexamine.com

Holena, M. (2004). Fuzzy hypotheses testing in a framework of fuzzy logic. Fuzzy Sets and Systems 145: 229-252.

Parchami, A., Taheri, S. M., and Mashinchi, M. (2010). Fuzzy p-value in testing fuzzy hypotheses with crisp data. Statistical Papers 51: 209-226.

Parchami, A., Taheri, S. M., and Mashinchi, M. (2012). Testing fuzzy hypotheses based on vague observations: a p-value approach. Statistical Papers 53: 469-484.

Wang, X., Kerre, E. E. (2001). Reasonable properties for the ordering of fuzzy quantities (II). Fuzzy Sets and Systems 118: 387-405.

Viertl, R. (2011) Statistical methods for fuzzy data. Wiley, Chichester.

Yuan, Y. (1991). Criteria for evaluating fuzzy ranking methods. Fuzzy Sets Syst 43: 139-157.

#### <span id="page-2-0"></span>fuzzy.p.value 3

#### See Also

FuzzyNumbers FuzzyNumbers.Ext.2 Fuzzy.p.value

fuzzy.p.value *Testing hypotheses based on fuzzy hypotheses and fuzzy data: A fuzzy p-value approach*

#### Description

Function fuzzy.p.value can draw the membership function of the fuzzy p-value for the following three major problems which can be usually considered for the following tests in a fuzzy environment: (1) testing crisp hypotheses based on fuzzy data, (2) testing fuzzy hypotheses based on crisp data, and (3) testing fuzzy hypotheses based on fuzzy data. Also, one can consider a fuzzy significance of level for test by function fuzzy.p.value.

#### Usage

fuzzy.p.value(t, H0b, sig = 0.05, p.value, knot.n=10, fig=c("1", "2", "3"), ...)

#### Arguments

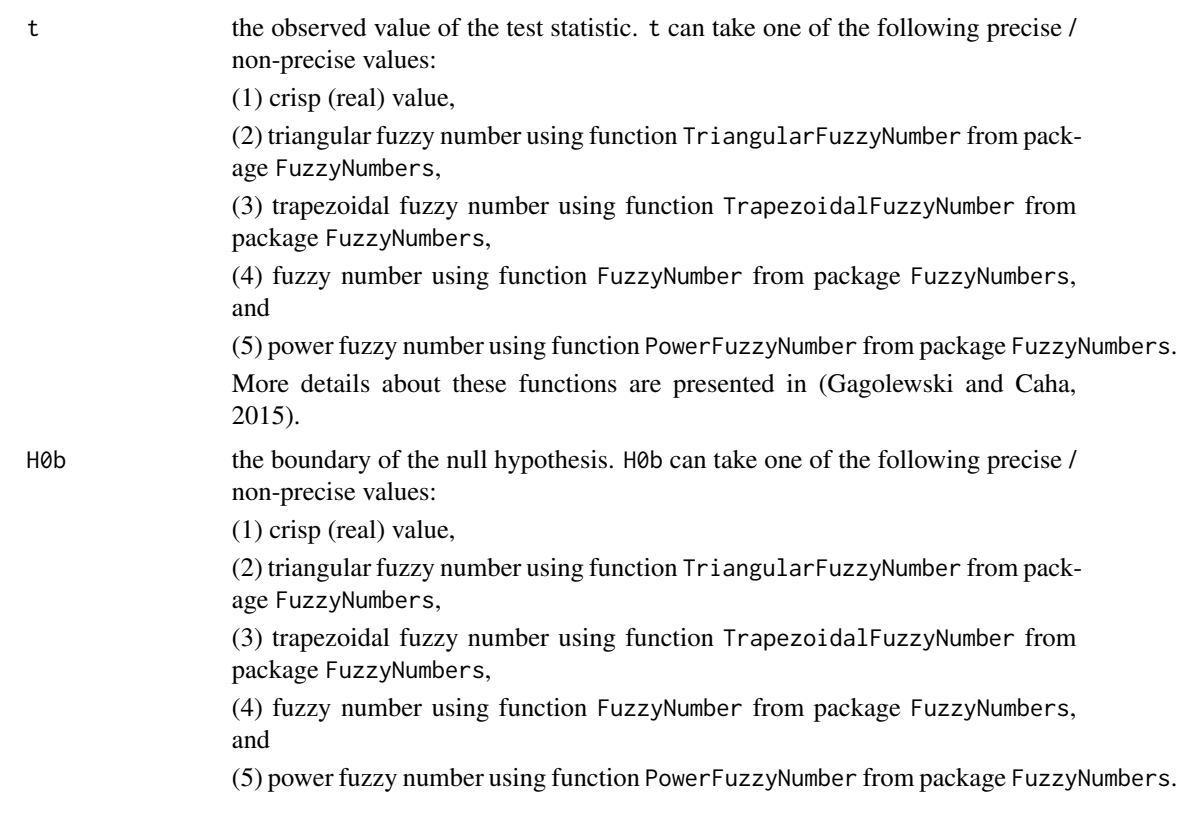

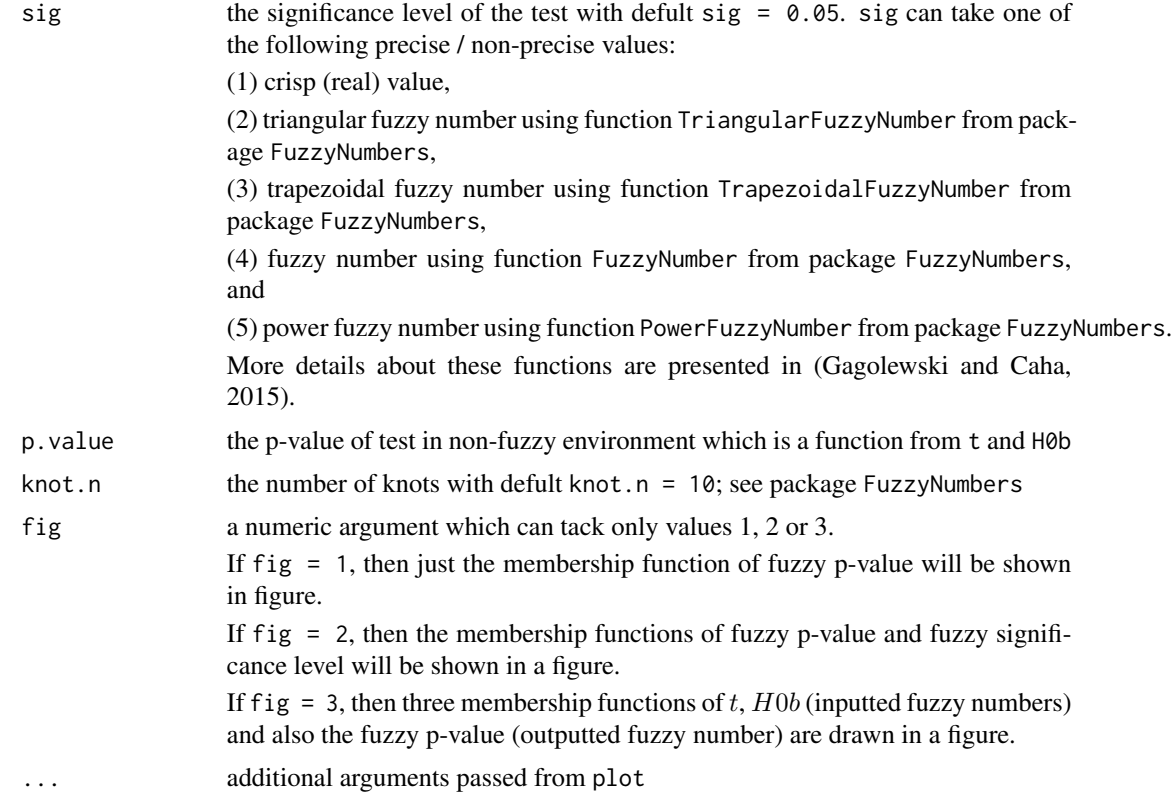

### Value

This function returns some information about the fuzzy p-value and also plot a figure for it.

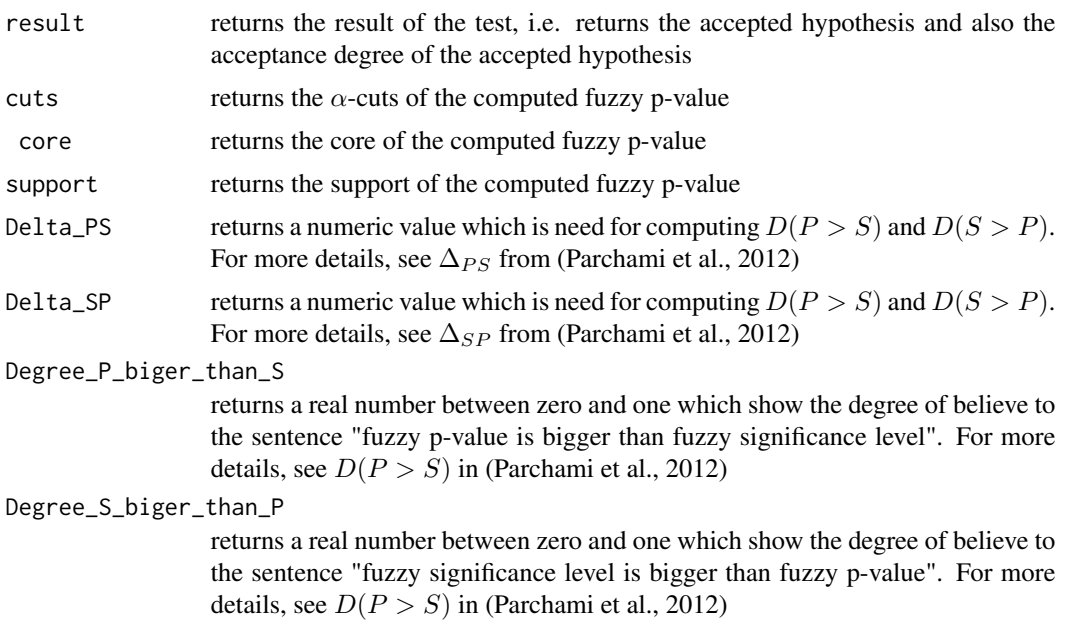

#### fuzzy.p.value 5

accepted\_hypothesis

returns the accepted hypothesis in the test. Returns "H0" iff the null hypothesis accepted, and returns "H1" iff the althernative hypothesis accepted

acceptance\_degree

returns only the degree of acceptance for the accepted hypothesis in the test

#### Author(s)

Abbas Parchami

#### See Also

FuzzyNumbers FuzzyNumbers.Ext.2 Fuzzy.p.value

#### Examples

```
library(FuzzyNumbers)
library(FuzzyNumbers.Ext.2)
# Example 1:
t <- FuzzyNumber(-0.5, .6, .8, 1,
  lower=function(alpha) qbeta(alpha,0.4,3),
  upper=function(alpha) (1-alpha)^4
  \lambdaH0b = PowerFuzzyNumber(.5,1.2,1.5,1.6, p.left=1, p.right=0.5)
p.value = function(t, H\emptyset b) pt((t-H\emptyset b)/sqrt(1/9), df=8)fuzzy.p.value(t, H\omegab, sig=.\omega5, p.value, knot.n=2\omega, fig=1, lty=4, lwd=4, col=6)
fuzzy.p.value(t, H0b, sig=.05, p.value, knot.n=20, fig=2)$result
sig = TriangularFuzzyNumber(0, .03, .30)
fuzzy.p.value(t, H0b, sig, p.value, knot.n=20, fig=2)$cuts #Only print alpha-cuts of fuzzy p-value
sig = TrapezoidalFuzzyNumber(0, .05, .05, .20)
fuzzy.p.value(t, H0b, sig, p.value, knot.n=20, fig=3, col=2)$accepted
fuzzy.p.value(t, H0b, sig=0.05, p.value, knot.n=20, fig=3)
# Example 2: For working by some elements of fuzzy p-value (continue of Example 1)
Fuzzy.p.value <- fuzzy.p.value(t, H0b, sig=.05, fig=1, p.value, knot.n=4)
class(Fuzzy.p.value)
print( Fuzzy.p.value )
Fuzzy.p.value$core #Core of fuzzy p-value
Fuzzy.p.value$support #Support of fuzzy p-value
# Upper bounds of fuzzy p-value
Fuzzy.p.value$cuts[,"U"] #Or equivalently, Fuzzy.p.value$cuts[,2]
```
# Example 3: (Exam 4.4 from persian p-value paper)

```
knot.n = 10t = TriangularFuzzyNumber(1315, 1327, 1342)
H0b = TriangularFuzzyNumber(1275, 1300, 1325)
sig = TriangularFuzzyNumber(0, .05, .1)
p.value = function(t, H0b) 1-pnorm((t-H0b)/(120/6))fuzzy.p.value(t, H0b, sig, p.value, knot.n, fig=3)
# Example 4: (Exam 4.5 from persian p-value paper, where X~P(12*lambda) )
knot.n = 200
t = TriangularFuzzyNumber(24, 27, 30)
H0b = TriangularFuzzyNumber(2.75, 3.25, 3.25)
sig = TriangularFuzzyNumber(0, .05, .1)
p.value = function(t,H0b) ppois(t, 12*H0b)
fuzzy.p.value(t, H0b, sig, p.value=p.value, knot.n, fig=2, lwd=2)
# Repeat example with knot.n=10 to give a non-precise result
# Example 5: A new example
t <- FuzzyNumber(1, 1.4, 1.8, 2,
  lower=function(alpha) pbeta(alpha,2,1),
  upper=function(alpha) 1-sqrt(alpha)
  \lambdaH0b = TriangularFuzzyNumber(4,5,7)
p.value = function(t, H0b) pt( (t-H0b)/sqrt(1/4), df=4)fuzzy.p.value(t, H0b, sig=.1^3, p.value, knot.n=10, fig=3, col=2, lwd=2, xlim=c(0,.012))
# ---------- Examples of Springer fuzzy p-value paper ------------------
# Example 1 (Springer fuzzy p-value).
T1 = TriangularFuzzyNumber(1257,1261,1278)
T2 = TriangularFuzzyNumber(1251,1287,1302)
T3 = TriangularFuzzyNumber(1315,1346,1372)
T4 = TriangularFuzzyNumber(1306,1330,1348)
T5 = TriangularFuzzyNumber(1298,1329,1349)
T6 = TriangularFuzzyNumber(1288,1301,1320)
T7 = TriangularFuzzyNumber(1298,1317,1333)
T8 = TriangularFuzzyNumber(1241,1269,1284)
T9 = TriangularFuzzyNumber(1325,1353,1369)
T10= TriangularFuzzyNumber(1301,1337,1355)
t = 10^*(-1)*(T1+T2+T3+T4+T5+T6+T7+T8+T9+T10)t # T(1288,1313,1331)
plot(T1, add=FALSE, lwd=2, xlim=c(1230,1380))
plot(T2, add=TRUE, lwd=2)
plot(T3, add=TRUE, lwd=2)
plot(T4, add=TRUE, lwd=2)
plot(T5, add=TRUE, lwd=2)
plot(T6, add=TRUE, lwd=2)
```
fuzzy.p.value 7

```
plot(T7, add=TRUE, lwd=2)
plot(T8, add=TRUE, lwd=2)
plot(T9, add=TRUE, lwd=2)
plot(T10, add=TRUE, lwd=2)
plot(t, add=TRUE, col=2, lwd=4)
H0b = 1300
# T \sim N(1300, 30^2/10)p.value = function(t,H0b) pnorm( t, mean=1300, sd=30/sqrt(10), lower.tail=FALSE)
# Or equivalently
p.value = function(t,H0b) pnorm( (t-1300)/(30/sqrt(10)), lower.tail=FALSE)
sig = TriangularFuzzyNumber(0,0.05,0.1)
fuzzy.p.value(t, H0b, sig, p.value, knot.n=50, fig=2, lwd=2, xlim=c(0,1))
# Example 2. (continue of Example 1)
t = TriangularFuzzyNumber(1300,1313,1321)
p.value = function(t,H0b) 2 * pnorm( t, mean=1300, sd=30/sqrt(10), lower.tail=FALSE)
sig = TriangularFuzzyNumber(0,0.15,0.3)
fuzzy.p.value(t, H0b, sig, p.value, knot.n=50, fig=3, lwd=2)
# Example 4 (Springer fuzzy p-value) X ~ N(mu,sigma^2).
sigma =120
n = 36x.bar <- 1327
H0b = TriangularFuzzyNumber(1275, 1300, 1325)
sig = TriangularFuzzyNumber(0, 0.15, 0.3)
p.value = function(x.bar,H0b) pnorm( x.bar, mean=H0b, sd=sigma/sqrt(n), lower.tail=FALSE)
fuzzy.p.value(x.bar, H0b, sig, p.value, knot.n=10, fig=2, lwd=2, xlim=c(0,1))
#Continue
sig1 = PowerFuzzyNumber(0, 0.15, 0.15, 0.3, p.left=2, p.right=2)
plot(sig1, xlim=c(0,.6))
sig2 = PowerFuzzyNumber(0, 0.15, 0.15, 0.3, p.left=.5, p.right=.5)
plot(sig2, col=2, add=TRUE)
fuzzy.p.value(x.bar, H0b, sig1, p.value, knot.n=10, fig=2, lwd=2, xlim=c(0,1))
fuzzy.p.value(x.bar, H0b, sig2, p.value, knot.n=10, fig=2, lwd=2, xlim=c(0,1))
## The function is currently defined as
```

```
function (t, H0b, sig = 0.05, p.value, knot.n = 10, fig = c("1","2", "3"), ...{
   if (fig == 1) {
       P = f2apply(t, H0b, p.value, knot.n = knot.n, type = "l",I.0.plot = FALSE, ...}
```

```
else {
    if (fig == 2) {
        P = f2apply(t, H0b, p.value, knot.n = knot.n, type = "l",
            I.0.plot = FALSE, ...if (class(sig) == "numeric") {
            abline(v = sig, col = 2, lty = 3)
        }
        else {
            plot(sig, col = 2, lty = 3, add = TRUE)
        }
        legend("topright", c("Fuzzy p-value", "Significance level"),
            col = c(1, 2), text,col = 1, lwd = c(1, 1), lty = c(1, 3),bty = "n")
    }
    else {
        if (fig == 3) {
            P = f2apply(t, H0b, p.value, knot.n = knot.n,
              type = "1", 1.0.plot = TRUE, ...)x = ty = H0b}
    }
}
if (class(sig) == "numeric") {
    sig <- TriangularFuzzyNumber(sig, sig, sig)
}
P_L = P$cuts[, "L"]
P_L = P_L[length(P_L):1]P_U = P$cuts[, "U"]
P_U = P_U[length(P_U):1]S_L = \text{alphacut}(sig, round(seq(0, 1, len = knot.n), 5)),
    "L"]
S_U = \text{alphabet}(sig, round(seq(0, 1, len = knot.n), 5)),
    "U"]
Int1 = (P_U - S_L) * (P_U > S_L)Int2 = (P_L - S_U) * (P_L > S_U)Arz = 1/(knot.n - 1)
Integral1 <- (sum(Int1) - Int1[1]/2 - Int1[length(Int1)]/2) \starArz
Integral2 <- (sum(Int2) - Int2[1]/2 - Int2[length(Int2)]/2) \starArz
Delta_PS = Integral1 + Integral2
Int3 = (S_U - P_L) * (S_U > P_L)Int4 = (S_L - P_U) * (S_L > P_U)Integral3 <- (sum(Int3) - Int3[1]/2 - Int3[length(Int3)]/2) \starArz
Integral4 <- (sum(Int4) - Int4[1]/2 - Int4[length(Int4)]/2) \starArz
Delta_SP = Integral3 + Integral4
Degree_P_biger_than_S = Delta_PS/(Delta_PS + Delta_SP)
Degree_S_biger_than_P = 1 - Degree_P_biger_than_S
if (Degree_P_biger_than_S >= Degree_S_biger_than_P) {
   result = noquote(paste("The null hypothesis (H0) is accepted with degree D(P>S)=",
```

```
round(Degree_P_biger_than_S, 4), ", at the considered significance level."))
      accepted_hypothesis = noquote("H0")
      acceptance_degree = Degree_P_biger_than_S
  }
 else {
     if (Degree_P_biger_than_S < Degree_S_biger_than_P) {
    result = noquote(paste("The althernative hypothesis (H1) is accepted with degree D(S>P)=",
          round(Degree_S_biger_than_P, 4), ", at the considered significance level."))
          accepted_hypothesis = noquote("H1")
          acceptance_degree = Degree_S_biger_than_P
      }
      else {
          print(noquote(paste0("Impossible case")))
      }
  }
  return(list(result = result, cuts = P$cuts, core = P$core,
      support = P$support, Delta_PS = as.numeric(Delta_PS),
    Delta_SP = as.numeric(Delta_SP), Degree_P_biger_than_S = as.numeric(Degree_P_biger_than_S),
      Degree_S_biger_than_P = as.numeric(Degree_S_biger_than_P),
 accepted_hypothesis = accepted_hypothesis, acceptance_degree = as.numeric(acceptance_degree)))
}
```
# <span id="page-9-0"></span>Index

∗Topic Fuzzy data FPV-package, [2](#page-1-0) fuzzy.p.value, [3](#page-2-0) ∗Topic Fuzzy hypothesis FPV-package, [2](#page-1-0) fuzzy.p.value, [3](#page-2-0) ∗Topic Fuzzy p-value FPV-package, [2](#page-1-0) fuzzy.p.value, [3](#page-2-0) ∗Topic Fuzzy ranking method FPV-package, [2](#page-1-0) fuzzy.p.value, [3](#page-2-0) ∗Topic Fuzzy significance level FPV-package, [2](#page-1-0) fuzzy.p.value, [3](#page-2-0) ∗Topic FuzzyNumber FPV-package, [2](#page-1-0) fuzzy.p.value, [3](#page-2-0) ∗Topic PowerFuzzyNumber FPV-package, [2](#page-1-0) fuzzy.p.value, [3](#page-2-0) ∗Topic Testing hypotheses FPV-package, [2](#page-1-0) fuzzy.p.value, [3](#page-2-0) ∗Topic TrapezoidalFuzzyNumber FPV-package, [2](#page-1-0) fuzzy.p.value, [3](#page-2-0) ∗Topic TriangularFuzzyNumber FPV-package, [2](#page-1-0) fuzzy.p.value, [3](#page-2-0)

FPV *(*FPV-package*)*, [2](#page-1-0) FPV-package, [2](#page-1-0) fuzzy.p.value, [3](#page-2-0)